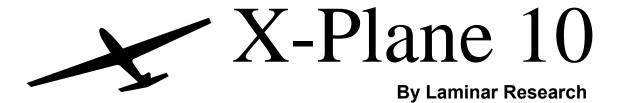

## "Cheat Sheet" for Menus and Default Keys

#### **Basics**

| Access the menus          | Move the mouse to the top of the screen |
|---------------------------|-----------------------------------------|
| Quick flight setup        | File menu → Quick Flight Setup          |
| Load a situation          | File menu → Load Situation              |
| Load an aircraft          | Aircraft menu → Open Aircraft           |
| Change airport            | Location menu → Select Global Airport   |
| Set the weather           | Environment menu → Weather              |
| Configure flight controls | Settings menu → Joystick & Equipment    |

### **Views**

| View/Effect         | Key             |
|---------------------|-----------------|
| Forward view        | W               |
| Chase view          | Shift + 8       |
| Tower view          | Shift + 5       |
| Transparent cockpit | С               |
| 3-D cockpit         | Shift + 9       |
| Full screen with    | Shift + w       |
| HUD                 |                 |
| Full screen, no     | Ctrl + w        |
| HUD                 |                 |
|                     |                 |
| Zoom in             | =               |
| Zoom out            | -               |
|                     | Or scroll wheel |
|                     |                 |
| Toggle 3-D flight   | Ctrl + p        |
| path                |                 |

### **Controls**

| Control             | Key           |
|---------------------|---------------|
| Brakes              | b             |
| Throttle up         | F2            |
| Throttle down       | F1            |
| Toggle landing gear | g             |
| Toggle smoke puff   | X             |
| Flaps up a notch    | 1             |
| Flaps down a notch  | 2             |
| Elevator trim up    | ]             |
| Elevator trim down  | [             |
| Aileron trim left   | 8             |
| Aileron trim right  | 0             |
| Pause simulator     | Р             |
| Screenshot          | Shift + Space |
| QuickTime Record    | Ctrl + Space  |

# **Fun Airports**

| Location              | Identifier |
|-----------------------|------------|
| Innsbruck, Austria    | LOWI       |
| Van Nuys, California  | KVNY       |
| Oshkosh, Wisconsin    | KOSH       |
| Aspen, Colorado       | KASE       |
| Avalon, California    | KAVX       |
| Grand Canyon, Arizona | AZ36       |